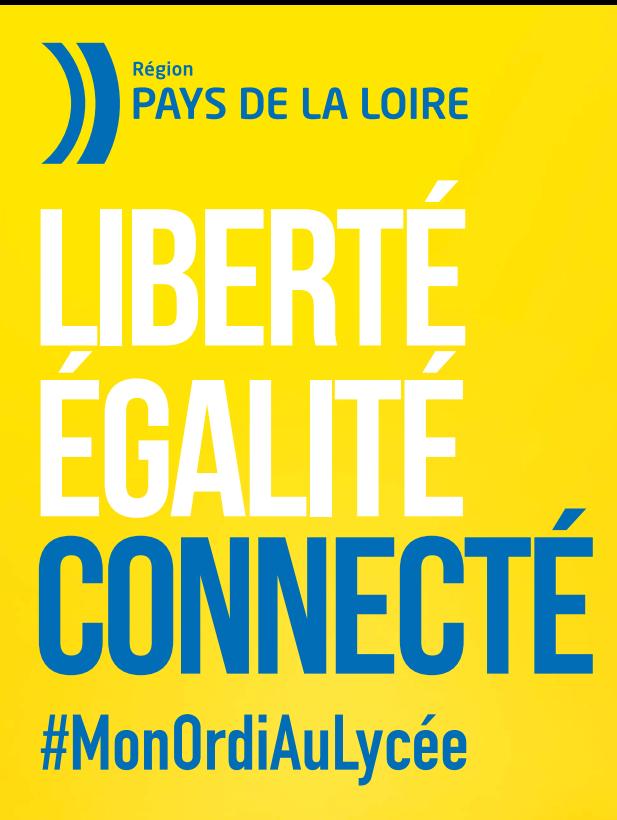

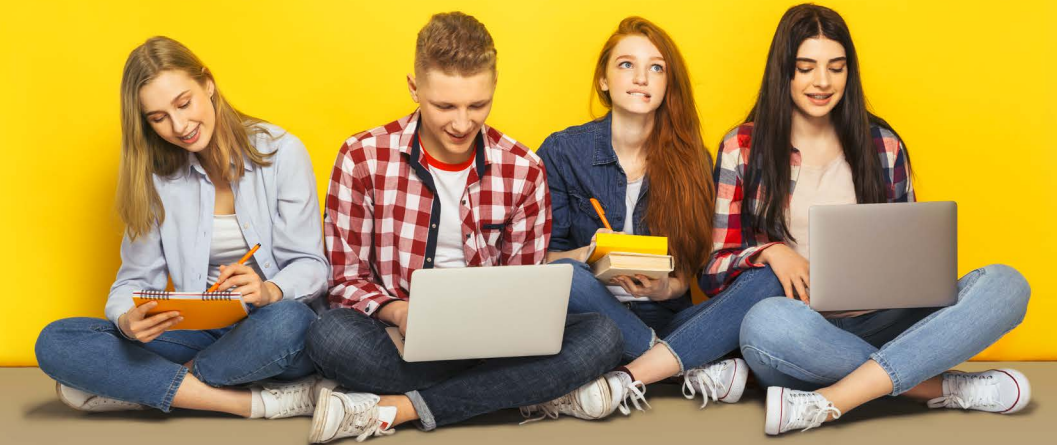

## **Mon ordi fourni par la Région**

**Un ordinateur fourni à chaque élève de Seconde et de 1re année de CAP dans les établissements publics et privés des Pays de la Loire à partir de septembre 2021.**

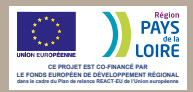

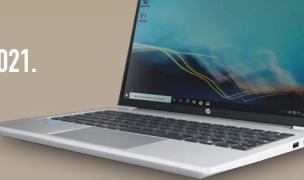

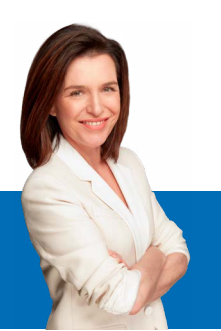

## **Garantir le meilleur pour les jeunes des Pays de la Loire**

Pour bien débuter l'année et offrir les meilleures conditions d'étude aux jeunes Ligériens, nous avons décidé d'équiper d'un ordinateur portable chaque élève entrant en classe de Seconde ou en 1re année de CAP, dans les lycées publics comme privés.

Cet ordinateur, c'est un véritable outil pédagogique qui vous accompagnera tout au long du lycée, et au-delà dans vos études supérieures. C'est un outil pour travailler, pour se former, pour s'orienter et pour se cultiver. C'est aussi un outil d'égalité sociale car nous voulons vous donner les meilleures chances de réussir.

La jeunesse est notre priorité. Nous voulons permettre à chaque jeune de trouver sa voie et de s'épanouir.

Je vous souhaite une très belle année scolaire.

**Christelle MORANÇAIS** Présidente de la Région des Pays de la Loire

**48000 élèves bénéficiaires dès 2021**

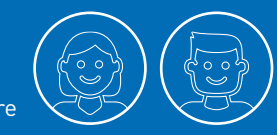

**Objectif 2023 :** équiper près de 130 000 élèves des Pays de la Loire

#### **Sont concernés les 274 établissements publics et privés des Pays de la Loire:**

lycées d'enseignement général et technologique, professionnel, lycées polyvalents, MFR, EREA, établissements relevant de la Draaf\* pour leur formation agricole.

*\*Direction régionale de l'agriculture, de l'alimentation et de la forêt.*

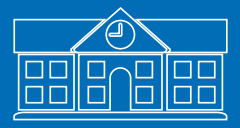

## **Mon ordi, mode d'emploi**

**La Région des Pays de la Loire a souhaité équiper tous les élèves de Seconde et de 1re année de CAP d'un ordinateur, pour accompagner leur réussite scolaire.** 

#### **Quel est le modèle fourni par la Région ?**

Un ordinateur portable modèle **HP ProBook**  de 8 Go de RAM, un **écran de 14 pouces,**  256 Go de disque dur, équipé d'une webcam, avec **10 heures d'autonomie** minimum. L'ordinateur est fourni avec un câble d'alimentation et une housse de protection.

#### **Quand est-il remis aux élèves?**

La remise de l'ordinateur se déroule principalement **au mois de novembre**  dans l'ensemble des établissements des Pays de la Loire, après une première distribution en septembre dans des établissements pilotes.

#### **Comment se fait la distribution ?**

La distribution est organisée par la Région, et se déroule **au sein des établissements,**  avec leur appui.

Elle est nominative, avec vérification de l'inscription de l'élève dans l'établissement, et **s'accompagne d'une charte** qui est signée par les responsables légaux de l'élève et l'élève lui-même. Cette charte est transmise par l'établissement. Elle est également disponible sur les espaces numériques de travail.

Si l'élève est absent le jour de la distribution, une autre modalité de remise lui sera proposée.

#### **Une garantie de 3 ans**

L'ordinateur est mis à disposition de l'élève par la Région durant sa scolarité, sous la forme d'un prêt. **Au terme de la scolarité, l'ordinateur lui est alors cédé.** Le principe du prêt permet à chaque élève de bénéficier d'une **assistance technique** assurée par la Région et d'une **garantie de 3 ans.**

#### **Une assistance dédiée**

**Perte des identifiants ? Problème technique ? Une assistance est mise en place par la Région.** 

#### **3 possibilités :**

- appeler le numéro vert gratuit **0 806 079 409,** du lundi au samedi, de 8h à 19h
- envoyer un mail à **[1lyceen1ordi@paysdelaloire.fr](http://1lyceen1ordi@paysdelaloire.fr)**
- retrouver toutes les informations sur **[www.paysdelaloire.fr/monordiaulycee](http://www.paysdelaloire.fr/monordiaulycee)**

## **Ce que je peux faire avec**

**Cet ordinateur va accompagner les élèves durant toute leur scolarité et au-delà. En classe comme à la maison, il va leur permettre de suivre l'évolution des apprentissages pédagogiques proposés par les établissements, et d'être plus autonomes en facilitant l'accès et l'usage du numérique dans leur environnement quotidien.**

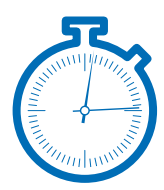

#### **La mise en route de l'ordinateur**

Lors de la remise de l'ordinateur, l'élève se voit attribuer **un identifiant et un mot de passe uniques,** nécessaires à la mise en marche de l'ordinateur.

Lors de la première mise en route, le lancement du système dure environ 20 minutes.

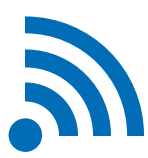

#### **La connexion internet**

En classe, les élèves se connectent au **réseau wifi sécurisé de l'établissement.**  À la maison, ils peuvent **utiliser l'accès internet familial, connecter une imprimante et télécharger** des contenus privés dans la limite des autorisations et sous la responsabilité des responsables légaux.

#### **Les logiciels disponibles**

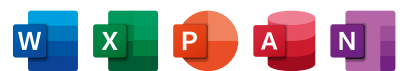

L'ordinateur est livré avec des applications disponibles dès sa mise en service : **la suite Office**  (Word, Excel, PowerPoint, Access et OneNote), **un antivirus, un lecteur de documents PDF, un lecteur vidéo (VLC).**

L'accès à une bibliothèque de logiciels à vocation pédagogique est également prévu, en fonction des modalités souhaitées par les enseignants.

Afin de garantir la sécurité du système, le paramétrage des ordinateurs ne permet pas d'installer de nouveaux logiciels ou de désinstaller un logiciel existant.

#### **Un espace dédié à l'orientation, accessible depuis le bureau**

Un raccourci permet aux élèves d'accéder à de **nombreuses ressources en ligne,** sélectionnées et vérifiées par le service Orientation de la Région.

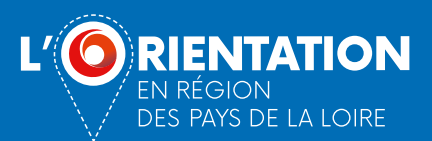

Cet espace est conçu pour être utilisable par les élèves en toute autonomie. Il comprend notamment un **accès direct à [Choisirmonstage.fr,](http://Choisirmonstage.fr)** avec des offres de stages vérifiées et mises à jour régulièrement.

## **PRÉVENTION ET SENSIBILISATION AUX USAGES NUMÉRIQUES**

**La Région des Pays de la Loire accorde une grande importance à l'accompagnement des élèves et à l'information des parents aux usages des ordinateurs remis. Au moment de leur distribution, plusieurs outils seront proposés, pour assurer un support technique, faciliter l'utilisation des équipements au quotidien et favoriser l'appropriation individuelle de ce nouvel outil.**

#### **Sur le plan technique**

**Une assistance est mise à disposition** de l'ensemble des élèves et de leurs représentants légaux pour répondre aux diverses questions liées à la **mise en service, à la gestion des mots de passe, aux paramétrages et à l'utilisation de l'ordinateur**  au quotidien.

Elle permettra par exemple d'accompagner l'élève lors de sa connexion wifi ou de son imprimante.

La page **[paysdelaloire.fr/monordiaulycee](http://paysdelaloire.fr/monordiaulycee)** prévoit également la mise à disposition d'outils supports, comme un guide technique de prise en main ou des fiches pratiques. Tous les contacts d'assistance sont également rappelés sur cette page.

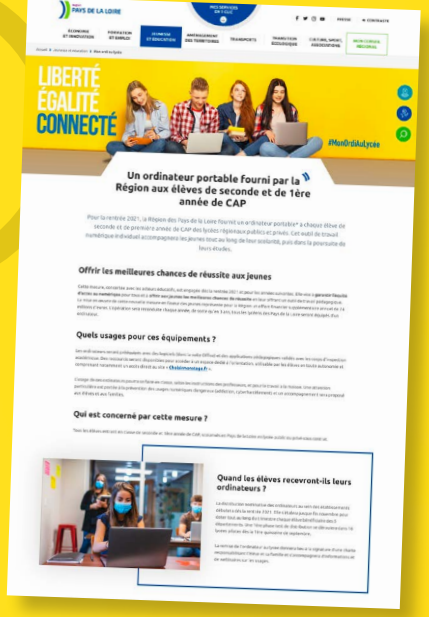

#### **Sur le plan des usages**

L'utilisation de l'ordinateur en classe se fera en phase avec les pratiques pédagogiques des établissements.

Engagée en faveur de la prévention et la **sensibilisation aux usages numériques,**  la Région propose aux élèves et aux parents des **conseils, guides, conférences et webinaires pour :**

- **bien utiliser ce nouveau matériel** comme un outil de travail (gérer ses fichiers de facon sécurisée, optimiser ses recherches sur internet, etc.)
- et en **prévenir les risques,** liés à la protection de la vie privée, au cyberharcèlement, à la dépendance aux écrans par exemple.

Pour aller plus loin, la Région renforce le financement des actions éducatives proposées aux enseignants et aux lycéens sur le champ du numérique.

## **UNE QUESTION TECHNIQUE SUR L'ORDINATEUR ?**

#### **Pour la première utilisation, un identifiant et un mot de passe sont fournis.**

- Si l'élève est dans un établissement public : ce sont les mêmes que ceux qu'il utilise pour se connecter aux autres ordinateurs du lycée. Ils sont fournis par l'établissement au début de l'année.
- Si l'élève est dans un établissement privé : l'identifiant et le mot de passe lui sont donnés en même temps que cet ordinateur. Ils seront spécifiques à cet outil.

## **En cas de perte d'identifiant ou de mot de passe, une assistance technique est proposée.**

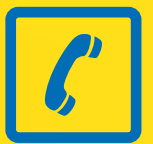

**Appeler le numéro vert gratuit du lundi au samedi, de 8h à 19h**

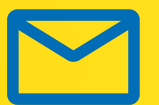

**Envoyer un mail à [1lyceen1ordi@paysdelaloire.fr](http://1lyceen1ordi@paysdelaloire.fr)**

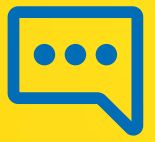

**[paysdelaloire.fr/monordiaulycee](http://paysdelaloire.fr/monordiaulycee)** 

**Retrouver toutes les informations sur [www.paysdelaloire.fr/monordiaulycee](http://www.paysdelaloire.fr/monordiaulycee)**

# **Liberté, égalité, Connecté**

### **#MonOrdiAuLycée**

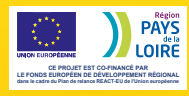

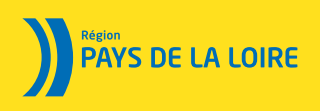